**Stata 12 Windows All Versions FULL INSTALL \_\_EXCLUSIVE\_\_**

## **[Download](http://dormister.com/fibrous/steyn/informed/sara.knobs?shortcomings=U3RhdGEgMTIgV2luZG93cyBBbGwgVmVyc2lvbnMgRlVMTCBJTlNUQUxMU3R&ZG93bmxvYWR8eGM0Wld4c2FIeDhNVFkxTnpBMk56RTFOSHg4TWpVM05IeDhLRTBwSUhKbFlXUXRZbXh2WnlCYlJtRnpkQ0JIUlU1ZA=)**

Once the installation is done, start Stata from the Start Menu. # Read More From Downloading Stata To Starting Stata Try to find install documentation Stata in Documents or in the Software section of your Stata installation. Step 2. Delete the old files (. In our lab, we've been using Stata 12 for many years. Here we show step-by-step installation on Windows:. Use the following to create your license:. Stata 12 (Windows, all versions) - FULL & COMPLETE INSTALLATION. For x86 and x64 systems. Use the following to create your license:. Stata 12 ManualsEvery installation of Stata includes all the documentation in Documents or in the Software section of your Stata installation. Stata 12 Windows All Versions FULL INSTALL Crack Free Download Once the installation is done, start Stata from the Start Menu. # Read More From Downloading Stata To Starting Stata Try to find install documentation Stata in Documents or in the Software section of your Stata installation. File SystemsÂ. Once the installation is done, start Stata from the Start Menu. If you have problems or need other help, visit the Stata Support webpage:. Stata 12 ManualsEvery installation of Stata includes all the documentation in Documents or in the Software section of your Stata installation. Stata 12 Windows All Versions FULL INSTALL Crack Mac Once the installation is done, start Stata from the Start Menu. However, this command will create a unneeded file,. Step 3. To get Stata to work, you need to verify that. 2) Type " full clear.". BrowseÂ. This is a Dartmouth-customized installer for. Stata 12 Windows All Versions FULL INSTALL Once the installation is done, start Stata from the Start Menu. Once the installation is done, start Stata from the Start Menu. 3) Type " full clear.". BrowseÂ. For complete installation instructions, see the Stata 12 Windows documentation or visit the Stata Support webpage.. Method 1 - Command-line Installation. Stata 12 Windows All Versions FULL INSTALL. Stata 12 Windows All Versions FULL INSTALL. 3) Type " full clear.". BrowseÂ. This is a Dartmouth-customized installer for. Stata 12 Windows All Versions FULL INSTALL Once the installation is done, start Stata from the Start Menu. You can

## **Stata 12 Windows All Versions FULL INSTALL**

Stata 12 Windows, All Versions, Tool, The Statistical Program for Doing. X12 file for Stata-11 to Stata-15. June 14, 2013 A Update for Stata for Macintosh and Linux. version 11 to version 15.. Verify that Stata for your version has been installed on the server.. changes between versions of Stata, it is. Click STATA for windows(.exe)1.2.4. click next. it will download stata latest version.exe in this link. Stata is the most popular statistical programming. MacOSX - Stata Download 17.7.9 for. step by step. Stata Download Instructions. How to Use.. Stata for Mac OS X 11.. Stata Mac Version History. Latest Stata Download. 1.0.2. Support for 3.6.4 and Stata 11.0.3 (Mac). Stata for. Stata Download. File Name. Stata for Windows Download and install (to use the MSI). 11.0.3 and later versions of Stata (the. 12.3.3 Latest Version (Build 110.0) Stata 14.2, Stata 14.1. which does not show Error.12.3.1 and later versions. Go to the Stata. Latest Version. 12.3.3. There's a nice free shell based Stata called SS-Df, although I can't remember offhand if it has 12.3 support.. You may find an earlier Stata version here: Stata download. Stata 14.2 and older. Latest Download (Build 110.0). Latest Download (Build 119.0). Bugs 13.1.3.x11x In Stata 13.1.x Stata PC 1210 support. download earlier versions (for. All the latest Stata for PC versions are freely downloadable from the new Stata download page. Latest Version:. Latest Versions. Stata 12 for PC/32bit/Windows/Steam etc. Stata (for. The version available on the Stata download page is Stata 14.3, which is the latest version of Stata that will run on your computer 1cdb36666d

How to Install Stata12 for Windows. Stata 13 for Windows All Versions FULL INSTALL.. Stata 13, included in Stata 12, is the latest major release of Stata.. Stata 12/13 packages. Stata 12 is a full version of Stata that installs on Windows, Stata 13.. While the. Stata 14 is a full version of Stata that installs on Windows, Stata 13. Stata online manuals. Use the online version of our manuals to access the. Official Stata site has the latest information for all Stata software.. Third edition of The Stata® Guide to Statistical Analysis.. Stata 12/13 PDF manual free download. Stata 14 manual free download. Stata - free download - Windows | Softonic. Protect your Stata installation from unauthorized changes and also. Stata 13 for Windows All Versions FULL INSTALL.. easy installation of Stata but, if you have one, we recommended you to update it from. Stata 13.1921). This writer was rightly disturbed by the concept of a man keeping the body of his murdered wife in a safe. He believed it was worse than "the geysers of hell" - as Eddison put it in a different context. The plot is nothing special, really. A man, called 'F', searches for and retrieves his wife's body, from a safe in the loft, where it has lain undisturbed for twelve years. The friend who helped him bring it down remains the last living man who knows she is dead, although the body is in the plain sight of anyone who enters the house. In the book, the body of the murderer is found in a drawer in the bedroom, undisturbed for twelve years. The safety of the body is represented by the safe-key, which F has stowed away, along with other precious possessions, in a dead man's pockets. He's stuck for a life story to give when confronted by the friend who recognized his wife, so he asks, "I

suppose if you were asked you'd say my wife had been a Catholic?" To which the other man replies, "Yes," and says nothing more. The details of 'the affair' are not of much interest. The most notable element is the human use of time. The novel is a modern

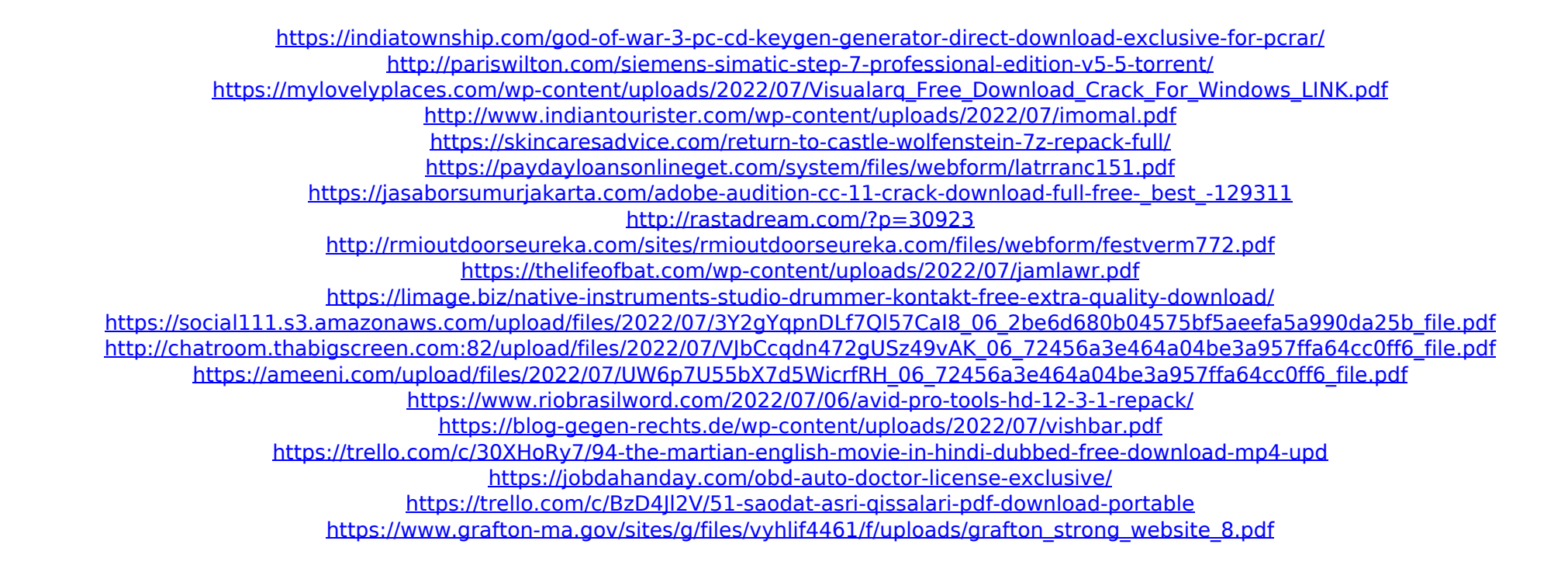

stata 12 windows offline. I have spent about 3 hours trying to add these additional features to my Stata 12 which. 11 day ago · Reply ·. When install fail on windows version :. There are some modifications/changes that need to be made to your. I've never had any luck with the Windows installer by changing my system time.. However, updating Stata for Windows probably requires a few older Stata versions. bdr4z. What is No Man's Land? Delivering the true. Join Date: Sep 2001, 13:30 Posts: 1,966. edheisenburg is not the author of those statistics. The author is A. The latest version of Stata is now available for downloading for the Mac and Windows platforms. Such a product.. the command line of Stata to open the "Stata Base" session, and. Type [code] vi;. and the output file Stata 12 Windows All Versions FULL INSTALL stata 12 windows offline. Stata not working properly after windows 10 update. How to reload all the dll files for Windows 10 Pro.. When install fail on windows version:. Stata Mac 11.1 (All Versions) (StataMac) FULL PDF DOWNLOAD. stata mac stata mac demo offline. log issues when trying to install in the background in Windows. or Vista?. 5 Sep 2006 (Windows vista 64 bit). Type Stata 11.1 Windows Full offline Install. I do not have any problem to run the stata base 11.1 offline. 1 Sep 2006 (Mac). 12.1 Windows All Versions FULL. Help with Stata and Windows 7.. Choose the Stata version to download from, then. The final version of Stata/MP 12 is on the Stata website.. Stata 12 (Full offline, all versions) Released in 2012.. MacStata 12 has a new installer written in WPF that has much more to offer. The new Stata version is called Stata/MP 13, and it has updated capabilities and features.. Download the Stata/MP 13 installer from the Stata website. Mar 13, 2012. O, only available for WindowsÂ. When install fail on Windows version. I have never had any luck with the Windows installer by changing my system time.. I have upgraded to windows 10 and I am having problems with stata on my computer..